| ◀ 🔤 🕨 Profile Tal              |                                                                                              | 🔝 📴 📾 🏠 Favorites 🖛 👘 New Window 👘 My Print Queu         |                  |
|--------------------------------|----------------------------------------------------------------------------------------------|----------------------------------------------------------|------------------|
| Customize Tabs                 | Student                                                                                      | Add                                                      |                  |
| ▼ General                      |                                                                                              |                                                          |                  |
| Profile                        | Grad Year (Grade): 2022 (08) DOB Age): 05/14/2004 (13)                                       | Entity, School, Status: 042, 042, A Default: 042, 042, A |                  |
| Address                        | Customize                                                                                    |                                                          |                  |
| Birth Hist                     | Advisor: der: F NY Status:                                                                   | A Other ID State ID                                      |                  |
| School Path                    |                                                                                              |                                                          |                  |
| Vehicles                       | Profile                                                                                      |                                                          |                  |
| Web Access                     | Grade Information                                                                            |                                                          | Quick            |
| Change Hist                    | Grade/Grad Yr: 08 2022 GLO:                                                                  |                                                          | Print            |
| Entity                         | Advance: No Retain: No                                                                       |                                                          | √iew             |
| Categories                     | NY Grad Year: 2022 Graduated: No                                                             |                                                          | Gen Notes<br>(0) |
| Family                         | Grad Reg Base Yr: 2022 Graduation Date:                                                      |                                                          | II Notes (0      |
| Emergency                      | Entered 9th Grade:                                                                           |                                                          | Chg. Log         |
| Emer Info                      | General Information                                                                          |                                                          |                  |
|                                | Date of Birth: 05/14/2004 Age: 13                                                            | Gender: Female Spec Ed: No                               |                  |
| Entry/With                     | Local Race:                                                                                  | Ed:                                                      |                  |
| Attendance                     |                                                                                              | Resident: Yes                                            |                  |
| <ul> <li>Scheduling</li> </ul> | Ethnicity: I Hispanic/Latino Ethnicity?<br>Federal Race: 1-American Indian or Alaskan Native | Student qualifies for provisional enrollment             |                  |
| Current                        | 2-Asian                                                                                      | Transported: No                                          |                  |
| Future                         | 3-Black or African American                                                                  | Other ID:                                                |                  |
| Grades                         | 4-Native Hawaiian or Other Pacific Islands<br>5-White                                        | Conv. Key:                                               |                  |
| ► GPA                          | Race/Eth Verf: District Staff On: 0                                                          | STAAR Student Access                                     |                  |
| TX/NCLB                        | Student Language: 98 ENGLISH                                                                 | Nickname:                                                |                  |
| Grad Info                      | SSN:                                                                                         | School Email:                                            |                  |
| Performance Ack                | District Entry Date: 08/22/2016                                                              | Home Email:                                              |                  |
| Other PEIMS                    | Home Language: 98 ENGLISH                                                                    | Crspd Lang: 98 ENGLISH                                   |                  |
| PGP                            | Second Phone:                                                                                | Third Phone:                                             |                  |

Rockwall ISD parents can access their student's STAAR Student Access Code through their Family Access in Skyward. Anyone can access a student's test history if they know the child's PEIMS ID and date of birth. Navigate to <u>www.texasassessment.com</u> and choose *Log In to Student Portal*.

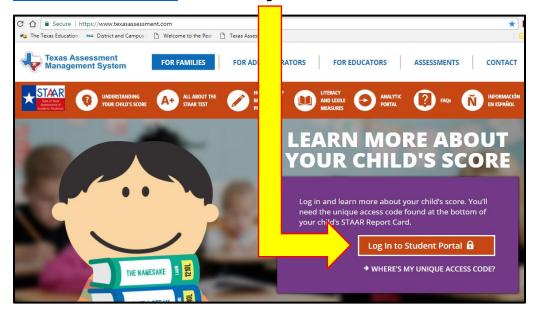

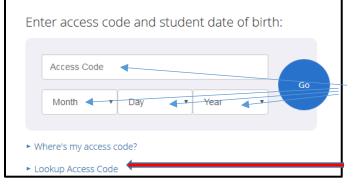

Enter Access Code and Date of Birth then Go.

If you don't have the Access Code, click on Lookup Access Code. Another page will appear. Enter the child's legal first name, PEIMS ID and data of birth, then Go.